### **PRUEBA DE ACCESO (LOGSE)**

# **UNIVERSIDAD DE NAVARRA**

## **JUNIO – 2000**

# (RESUELTOS por Antonio Menguiano)

MATEMÁTICAS II Tiempo máximo: 1 horas y 30 minutos

Contestar a una opción en cada grupo de preguntas.

GRUPO 1

Opción a)

1°) Encontrar el valor o valores del parámetro  $\alpha$  que hacen que el sistema:

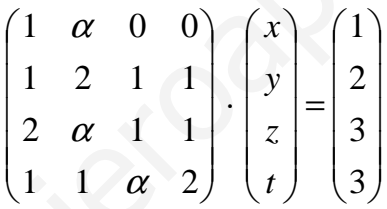

----------

no tenga solución única. En ese o esos casos, si es posible, calcular sus soluciones.

Contextar a una opción en cada grupo de preguntas.

\nGRUPO 1

\nOpción a)

\n1°) Encontrar el valor o valores del parámetro 
$$
\alpha
$$
 que hacer que el sistema:

\n
$$
\begin{pmatrix}\n1 & \alpha & 0 & 0 \\
1 & 2 & 1 & 1 \\
2 & \alpha & 1 & 1 \\
1 & 1 & \alpha & 2\n\end{pmatrix}\n\cdot\n\begin{pmatrix}\nx \\
y \\
z \\
z\n\end{pmatrix}\n=\n\begin{pmatrix}\n1 \\
2 \\
3 \\
3\n\end{pmatrix}
$$
\nno tenga solución única. En ese o esos casos, si es posible, calcular sus soluci

\n1000

\n11.  $\alpha$  0.  $\alpha$  0.  $\alpha$  1.  $\alpha$  2.  $\alpha$  1.  $\alpha$  2.  $\alpha$  1.  $\alpha$  3.  $\alpha$  4.  $\alpha$  4.  $\alpha$  5.  $\alpha$  6.  $\alpha$  7.  $\alpha$  7.  $\alpha$  8.  $\alpha$  9.  $\alpha$  1.  $\alpha$  1.  $\alpha$  2.  $\alpha$  3.  $\alpha$  4.  $\alpha$  4.  $\alpha$  5.  $\alpha$  6.  $\alpha$  7.  $\alpha$  7.  $\alpha$  8.  $\alpha$  9.  $\alpha$  1.  $\alpha$  1.  $\alpha$  2.  $\alpha$  3.  $\alpha$  4.  $\alpha$  4.  $\alpha$  5.  $\alpha$  6.  $\alpha$  7.  $\alpha$  7.  $\alpha$  8.  $\alpha$  9.  $\alpha$  1.  $\alpha$  1.  $\alpha$  2.  $\alpha$  3.  $\alpha$  4.  $\alpha$  4.  $\alpha$  4.  $\alpha$  5.  $\alpha$  6.  $\alpha$  7.  $\alpha$  7.  $\alpha$ 

Las matrices de coeficientes y ampliada son:

$$
M = \begin{pmatrix} 1 & \alpha & 0 & 0 \\ 1 & 2 & 1 & 1 \\ 2 & \alpha & 1 & 1 \\ 1 & 1 & \alpha & 2 \end{pmatrix} \quad ; \quad M' = \begin{pmatrix} 1 & \alpha & 0 & 0 & 1 \\ 1 & 2 & 1 & 1 & 2 \\ 2 & \alpha & 1 & 1 & 3 \\ 1 & 1 & \alpha & 2 & 3 \end{pmatrix}
$$

Vamos a determinar el rango de M en función de α:

$$
|M| = \begin{vmatrix} 1 & \alpha & 0 & 0 \\ 1 & 2 & 1 & 1 \\ 2 & \alpha & 1 & 1 \\ 1 & 1 & \alpha & 2 \end{vmatrix} \Rightarrow \begin{cases} L_3 \rightarrow L_3 - L_2 \\ L_4 \rightarrow L_4 - 2L_2 \end{cases} \Rightarrow \begin{vmatrix} 1 & \alpha & 0 & 0 \\ 1 & 2 & 1 & 1 \\ 1 & \alpha - 2 & 0 & 0 \\ -1 & -3 & \alpha - 2 & 0 \end{vmatrix} = \begin{vmatrix} 1 & \alpha & 0 \\ 1 & \alpha - 2 & 0 \\ -1 & -3 & \alpha - 2 \end{vmatrix} =
$$

$$
= (\alpha - 2) \cdot \begin{vmatrix} 1 & \alpha \\ 1 & \alpha - 2 \end{vmatrix} = (\alpha - 2)(\alpha - 2 - \alpha) = -2(\alpha - 2) = 2(2 - \alpha) = 0 \implies \underline{\alpha} = 2
$$

Ahora veamos el rango de M' cuando  $\alpha = 2$ :

$$
M' = \begin{pmatrix} 1 & 2 & 0 & 0 & 1 \\ 1 & 2 & 1 & 1 & 2 \\ 2 & 2 & 1 & 1 & 3 \\ 1 & 1 & 2 & 2 & 3 \end{pmatrix} \Rightarrow \begin{pmatrix} F_2 \rightarrow F_2 - F_1 \\ F_3 \rightarrow F_3 - F_1 \\ F_4 \rightarrow F_4 - F_1 \end{pmatrix} \Rightarrow \begin{pmatrix} 1 & 2 & 0 & 0 & 1 \\ 0 & 0 & 1 & 1 & 1 \\ 1 & 0 & 1 & 1 & 2 \\ 0 & -1 & 2 & 2 & 2 \end{pmatrix} \Rightarrow \begin{pmatrix} F_3 \rightarrow F_3 - F_2 \\ F_4 \rightarrow F_4 - 2F_2 \end{pmatrix} \Rightarrow
$$
  

$$
\Rightarrow \begin{pmatrix} 1 & 2 & 0 & 0 & 1 \\ 0 & 0 & 1 & 1 & 1 \\ 1 & 0 & 0 & 0 & 1 \\ 0 & -1 & 0 & 0 & 0 \end{pmatrix} = M'
$$

El rango de M' es 3 por ser  $\{F_1 = F_1 - 2F_4\}$  y existir determinantes de orden 3 distintos de cero, como por ejemplo:

$$
\begin{vmatrix} 1 & 2 & 0 \\ 0 & 0 & 1 \\ 1 & 0 & 0 \end{vmatrix} = 2 \neq 0
$$

Resumen:

Para  $\alpha = 2 \Rightarrow$  Rango M = Rango M = 3 < n° incógnitas  $\Rightarrow$  Compatible Indet er min ado

$$
x+2y=1
$$
  
El sistema resultante es: 
$$
x+2y+z+t=2
$$

$$
2x+2y+z+t=3
$$

$$
x+y+2z+2t=3
$$
equivalente a: 
$$
\begin{cases} x=1\\ y=\frac{1}{2} \\ z+t=1 \end{cases}
$$

2º) Encontrar los puntos R pertenecientes a la recta  $\overline{\mathcal{L}}$ ∤  $\int$  $-2x+3y-z-1=$  $-y-z+3=$ ≡  $2x+3y-z-1=0$  $2x - y - z + 3 = 0$  $x+3y-z$  $x - y - z$  $r \equiv \begin{cases} 2x & y \leq 1, y = 0 \\ 0 & z = 1 \end{cases}$  tales que los segmentos  $\overline{PQ}$  y  $\overline{PR}$  forman un ángulo recto, siendo P(1, 0, 0) y Q(0, -1, 5).

----------

$$
\underline{z=k} \rightarrow \begin{cases} 2x - y = -3 + k \\ -2x + 3y = 1 + k \end{cases} \Rightarrow 2y = -2 + 2k \; ;; \; \underline{y = -1+k} \; ;; \; \begin{cases} 2x = y - 3 + k = -1 + k - 3 + k \\ 2x = -4 + 2k \; ;; \; \underline{x = -2 + k} \end{cases}
$$

 La expresión por unas ecuaciones paramétricas de r es:  $\mathbf{I}$  $\overline{\mathcal{L}}$  $\mathbf{I}$ ∤  $\int$ =  $=-1+$  $=-2+$ ≡  $z = k$  $y = -1 + k$  $x = -2 + k$  $r \equiv \left\{ y = -1 \right\}$ 2

Los puntos R de la recta son de la forma:  $R(-2+k, -1+k, k)$ .

La situación se representa gráficamente a continuación:

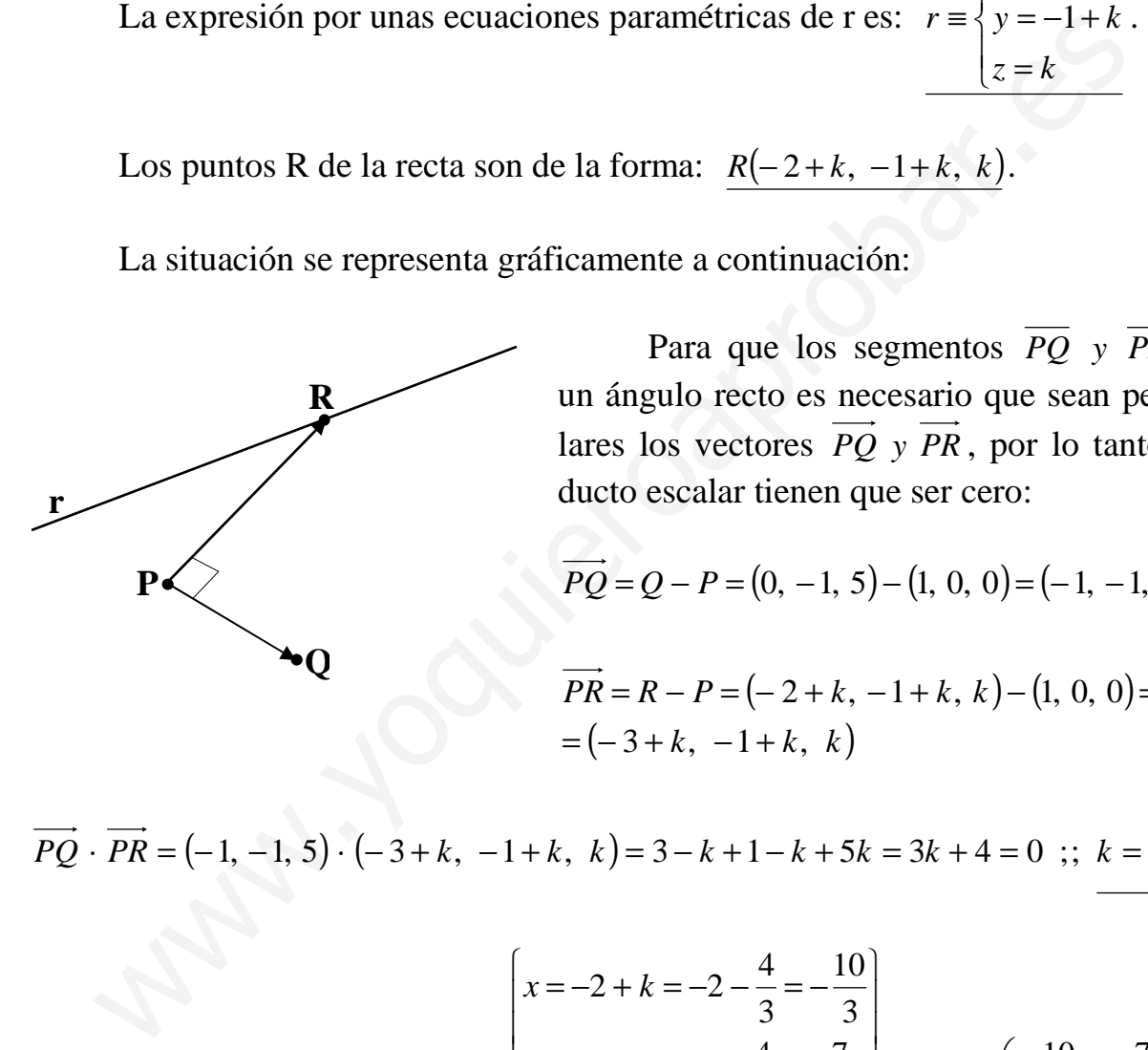

Para que los segmentos  $\overline{PQ}$  *y*  $\overline{PR}$  formen un ángulo recto es necesario que sean perpendiculares los vectores  $\overrightarrow{PQ}$  y  $\overrightarrow{PR}$ , por lo tanto, su producto escalar tienen que ser cero:

$$
\overrightarrow{PQ} = Q - P = (0, -1, 5) - (1, 0, 0) = (-1, -1, 5)
$$

$$
\overrightarrow{PR} = R - P = (-2 + k, -1 + k, k) - (1, 0, 0) =
$$
  
= (-3 + k, -1 + k, k)

$$
\overrightarrow{PQ} \cdot \overrightarrow{PR} = (-1, -1, 5) \cdot (-3 + k, -1 + k, k) = 3 - k + 1 - k + 5k = 3k + 4 = 0 \; ; k = -\frac{4}{3}
$$

$$
\text{Las coordinates de R son:} \begin{cases} x = -2 + k = -2 - \frac{4}{3} = -\frac{10}{3} \\ y = -1 + k = -1 - \frac{4}{3} = -\frac{7}{3} \\ z = -\frac{4}{3} \end{cases} \implies \frac{R\left(-\frac{10}{3}, -\frac{7}{3}, -\frac{4}{3}\right)}{\frac{10}{3}} \implies \frac{R\left(-\frac{10}{3}, -\frac{7}{3}, -\frac{4}{3}\right)}{\frac{10}{3}} \implies \frac{R\left(-\frac{10}{3}, -\frac{7}{3}, -\frac{4}{3}\right)}{\frac{10}{3}} \implies \frac{R\left(-\frac{10}{3}, -\frac{7}{3}, -\frac{4}{3}\right)}{\frac{10}{3}} \implies R\left(-\frac{10}{3}, -\frac{7}{3}, -\frac{4}{3}\right)
$$

#### Opción b)

1º) Un ama de casa decide que en sus compras haya fruta por valor de 1000 pesetas. El primer día compra con ese dinero dos kilos de plátanos, uno de kivis y medio de manzanas. A los dos días, con el mismo dinero, compra un kilo de plátanos y tres de manzanas al mismo precio que un kilo de mangos. Los dos días siguientes compra, también con 1000 pesetas cada día y con los mismos precios, tres kilos de plátanos y 800 gramos de mangos y (al día siguiente) medio de kiwis, kilo y cuarto de mangos y un kilo de manzanas. Averiguar los precios de cada fruta.

 Llamando {x, y, z, t}, respectivamente, al precio de un kilo de plátanos, kiwis, manzanas y mangos, resulta el siguiente planteamiento:

----------

 $\rightarrow$  3x = 600 ;;  $x = 200$   $\Rightarrow$  $\int$  $\mathbf{I}$  $\left\{ \right\}$  $\mathcal{L}$  $+1250+2z=$  $+400=$  $+2y+z=$ ⇒  $\rightarrow t=$  $\overline{1}$  $\overline{a}$  $\int$  $\overline{\phantom{a}}$  $\left\{ \right\}$  $\begin{matrix} \end{matrix}$  $+1'25 \cdot t + z =$  $+0.8 \cdot t =$  $+3z =$  $+y+\frac{1}{2}z=$  $3x = 600$ ;  $x = 200$  $1250 + 2z = 2000$  $3x + 400 = 1000$  $4x + 2y + z = 2000$ 500  $1'25 \cdot t + z = 1000$  $3x + 0.8 \cdot t = 1000$ 3  $2x + y + \frac{1}{2}z = 1000$  $\frac{1}{2}$  $\frac{1}{2}$  $x = 600$  ;; <u>*x*</u> *y z x*  $x+2y+z$ *t*  $y + 1$ '25 ·  $t + z$  $x + 0.8 \cdot t$  $x+3z=t$  $x + y + \frac{1}{2}z$ Llamando {x, y, z, t}, respectivamente, al precio de un kilo de pláta<br>
zanas y mangos, resulta el siguiente planteamiento:<br>  $2x + y + \frac{1}{2}z = 1000$ <br>  $x + 3z = t$ <br>  $3x + 08 \cdot t = 1000$ <br>  $x + 3z = t$ <br>  $x + 2y + z = 2000$ <br>  $x + 2z = 750$ <br>  $x$ 

 $3y = 1650$ ;;  $y = 550$  $2z = -750$  $4y + 2z = 2400$  $2z = 750$  $2y + z = 1200$  $2z = 750$  $800 + 2y + z = 2000$  $\Rightarrow$  3y = 1650 ;; y = J  $\left\{ \right\}$  $\mathcal{L}$  $-y-2z = +2z=$ J  $\left\{ \right\}$  $\mathcal{L}$  $+2z=$  $+z=$ J  $\left\{ \right\}$  $\mathcal{L}$  $+2z =$  $+2y+z=$ ⇒  $\frac{3y - 2y + 2 = 2000}{2y + 2 = 1200}$   $\Rightarrow 3y = 1650$ ;; y  $y-2z$  $y+2z$  $y + 2z$  $y + z$  $y + 2z$  $y + z$ 

 $y + 2z = 750$ ;;  $550 + 2z = 750$ ;;  $2z = 200$ ;;  $z = 100$ 

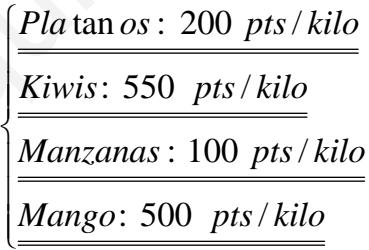

2°) Encontrar el punto simétrico de P(2, 3, 5) respecto del plano  $\pi \equiv x + y - 3z = 1$ .

----------

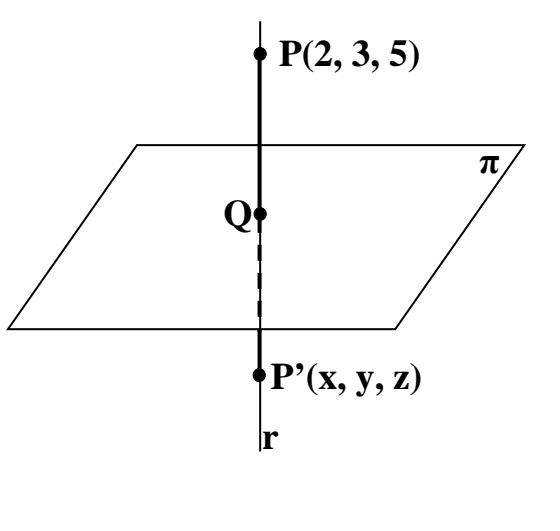

Un vector normal al plano  $\pi$  es:

 $\vec{n} = (1, 1, -3)$ 

La recta r es la que pasa por el punto P y es perpendicular al plano, por lo tanto su vector director pude ser el normal del plano, y entonces:

$$
r \equiv \begin{cases} x = 2 + k \\ y = 3 + k \\ z = 5 - 3k \end{cases}
$$

El punto Q, intersección del plano  $\pi$  con la recta r, tiene que satisfacer las ecuaciones de ambos, por lo tanto:

$$
\pi \equiv x + y - 3z = 1 \implies (2 + k) + (3 + k) - 3(5 - 3k) = 1 \quad ; \quad 2 + k + 3 + k - 15 + 9k = 1 \quad ;
$$

$$
11k = 11 \; ; \; k = 1 \quad \rightarrow \quad \underline{Q(3, 4, 2)}
$$

Para que P' sea el punto simétrico de P con respecto a  $\pi$ , tiene que cumplirse que:

$$
\overrightarrow{PQ} = \overrightarrow{QP'} \implies Q - P = P' - Q \; ;; \; (3, 4, 2) - (2, 3, 5) = (x, y, z) - (3, 4, 2) ;;
$$

$$
(1, 1, -3)=(x-3, y-4, z-2) \Rightarrow \begin{cases} x-3=1 & \to \frac{x-4}{y-4}=1 \\ y-4=1 & \to \frac{y-5}{z-4} \end{cases} \Rightarrow \frac{P'(4, 5, -1)}{x-4=1}
$$

#### **GRUPO 2**

Opción c)

1°) Calcular el área máxima que puede tener un triángulo rectángulo tal que la suma de las longitudes de sus dos catetos vale 4 cm.

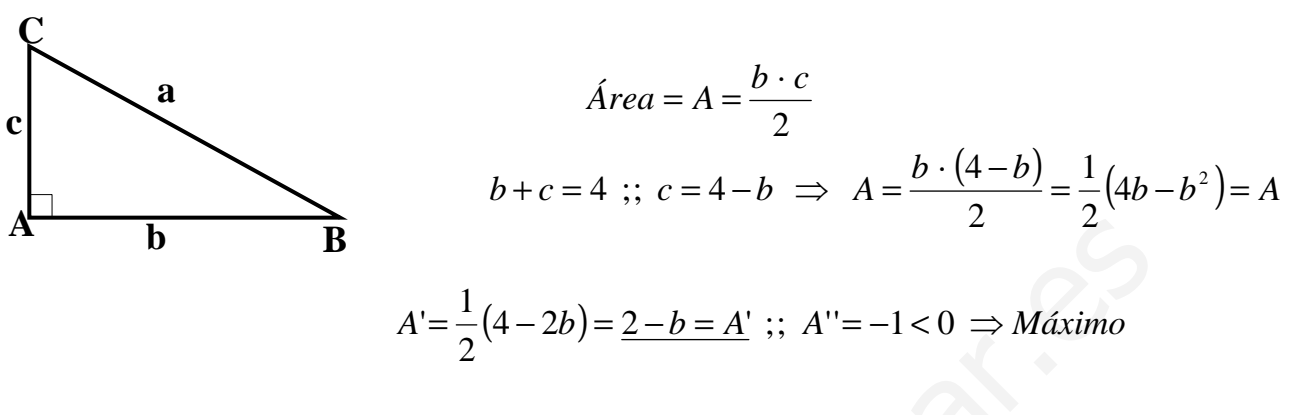

 $A'=0 \implies 2-b=0$ ;;  $b=2$ ;;  $c=4-b=4-2=\underline{2=c}$ 

Se trata de un triángulo rectángulo isósceles de catetos 2 centímetros.

$$
A = \frac{b \cdot c}{2} = \frac{2 \cdot 2}{2} = \frac{2 \, cm^2 = A}{2}
$$

2°) Dibujar la superficie limitada por la parábola  $y = x^2 - 4x + 5$  y la recta  $y = x + 1$  y calcular su área.

----------

Los puntos de corte de la parábola con la recta son:

$$
\begin{aligned} y &= x^2 - 4x + 5 \\ y &= x + 1 \end{aligned} \Rightarrow x^2 - 4x + 5 = x + 1 \; ; \; x^2 - 5x + 4 = 0
$$
\n
$$
x = \frac{5 \pm \sqrt{25 - 16}}{2} = \frac{5 \pm \sqrt{9}}{2} = \frac{5 \pm 3}{2} \Rightarrow \begin{cases} x_1 = 4 \implies A(4, 5) \\ x_2 = 1 \implies B(1, 2) \end{cases}
$$

Los puntos de corte de la parábola con el eje X son:

$$
x^2 - 4x + 5 = 0
$$
;  $x = \frac{4 \pm \sqrt{16 - 25}}{2} \Rightarrow x \notin R \Rightarrow \underline{\text{No } \text{ corta} \text{ al } \text{eje } X}.$ 

La situación gráfica es, aproximadamente, la siguiente:

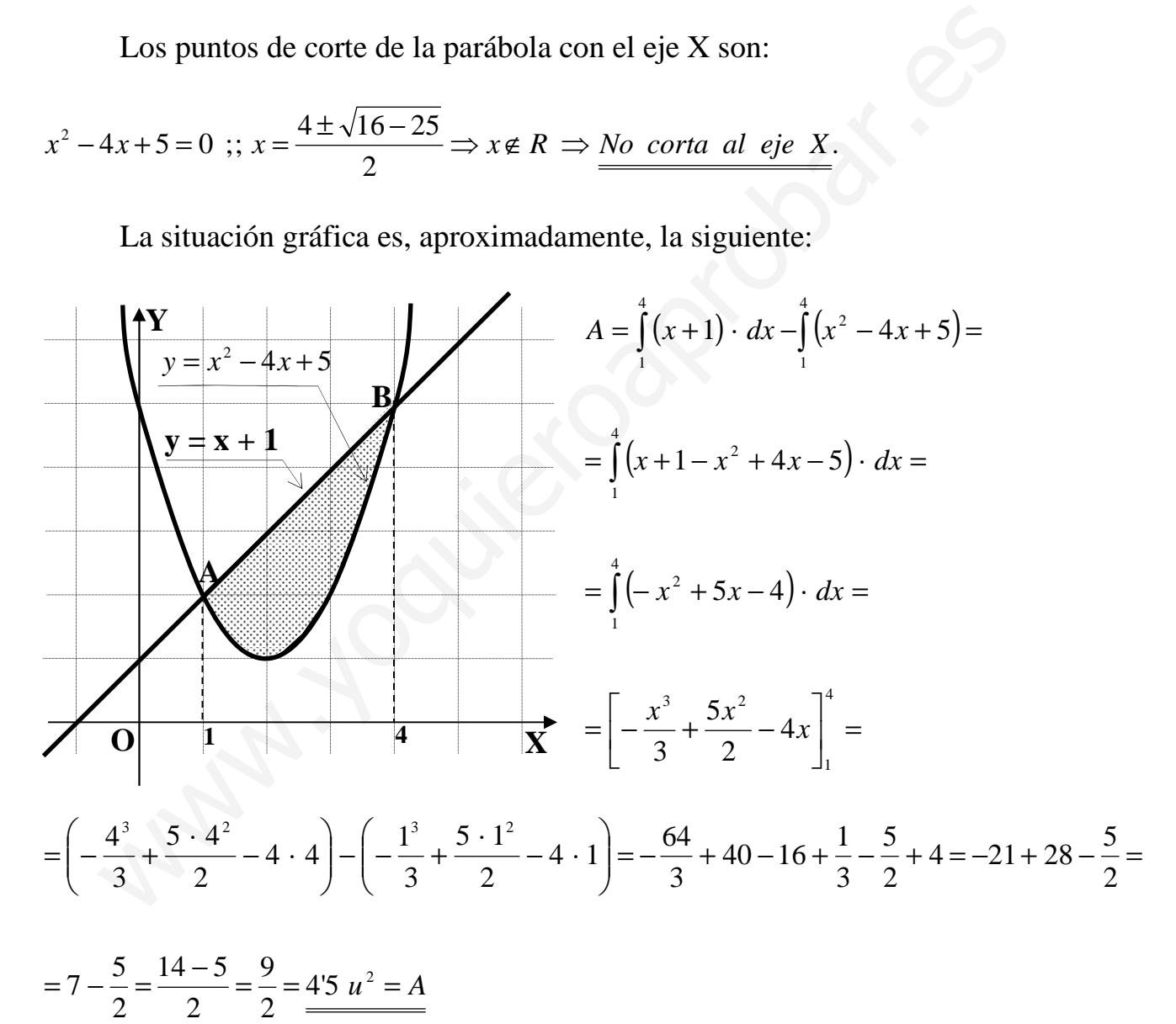

Opción d)

1°) Calcular los siguientes límites:  $\lim_{x \to 0} \left( \sqrt{\frac{1}{x} + 1} - \sqrt{\frac{1}{x} - 1} \right)$  ;  $\lim_{x \to \frac{\pi}{2}} (\text{sen } x)^{\log x}$ .

$$
\lim_{x \to 0} \left( \sqrt{\frac{1}{x} + 1} - \sqrt{\frac{1}{x} - 1} \right) = \infty - \infty \implies Ind. \Rightarrow \lim_{x \to 0} \frac{\left( \sqrt{\frac{1}{x} + 1} - \sqrt{\frac{1}{x} - 1} \right) \cdot \left( \sqrt{\frac{1}{x} + 1} + \sqrt{\frac{1}{x} - 1} \right)}{\sqrt{\frac{1}{x} + 1} + \sqrt{\frac{1}{x} - 1}} =
$$

-----------

$$
= \lim_{x \to 0} \frac{\frac{1}{x} + 1 - \frac{1}{x} + 1}{\sqrt{\frac{1}{x} + 1} + \sqrt{\frac{1}{x} - 1}} = \lim_{x \to 0} \frac{2}{\sqrt{\frac{1}{x} + 1} + \sqrt{\frac{1}{x} - 1}} = \frac{2}{\infty + \infty} = \frac{2}{\infty} = 0
$$

$$
Y = \frac{\text{lim}}{x \to \frac{\pi}{2}} (\text{sen } x)^{\text{tag } x} = 1^{\infty} \Rightarrow \text{Ind. del tipo del número } e \Rightarrow
$$

$$
\Rightarrow \left\{ (\text{sen } x)^{\text{tag } x} = A \; ; \; LA = \text{tag } x \cdot L(\text{sen } x) = \frac{\text{sen } x \cdot L(\text{sen } x)}{\cos x} \right\} \Rightarrow
$$

$$
\lim_{x \to \frac{\pi}{2}} (\text{sen } x)^{\log x} = Y \Rightarrow LY = L \left[ \lim_{x \to \frac{\pi}{2}} (\text{sen } x)^{\log x} \right] = L \left[ \lim_{x \to \frac{\pi}{2}} A \right] = \lim_{x \to \frac{\pi}{2}} (LA) =
$$

$$
= \frac{\lim_{x \to \frac{\pi}{2}} \text{sen } x \cdot L(\text{sen } x)}{\cos x} = \frac{1 \cdot L1}{0} = \frac{1 \cdot 0}{0} = \frac{0}{0} \Rightarrow \text{Ind.} \Rightarrow (\text{Aplicando } L' \text{Hopital}) \Rightarrow
$$

$$
\Rightarrow \lim_{x \to \frac{\pi}{2}} \frac{\cos x \cdot L(\sin x) + \sin x \cdot \frac{\cos x}{\sin x}}{\sin x} = \lim_{x \to \frac{\pi}{2}} \frac{\lim_{x \to \frac{\pi}{2}} \cos x \cdot L(\sin x) + \cos x}{\sin x} = \frac{0 \cdot 0 + 0}{1} = 0 \Rightarrow
$$

$$
\Rightarrow Y = 0 \text{ ; } LY = e^0 = 1 \Rightarrow \frac{\text{lim}}{\text{lim}} \text{ (sen } x)^{\text{tag } x} = 1
$$

2°) Sea f(x) la función dada por  $f(x)$  $\mathbf{I}$  $\overline{a}$  $\overline{\mathcal{L}}$  $\Big\}$ {  $\int$  $\lt$ +  $+ ax +$ ≥  $=\begin{cases} x + y \end{cases}$ 0 1 0 1 1 2 2 *xsi cx*  $x^2 + ax + b$ *xsi*  $f(x) = \begin{cases} x+1 \\ 0 \end{cases}$ . Encontrar los valores de

las constantes a, b y c que hacen que  $f(x)$  sea continua y derivable dos veces en  $x = 0$ . Dibujar la gráfica de f(x).

----------

 Para que una función sea continua en un punto es condición necesaria que sea continua en ese punto, por lo tanto para que sea derivable para  $x = 1$ , primero tiene que ser continua:

$$
\begin{aligned}\n\lim_{x \to 0^{-}} f(x) &= \lim_{x \to 0} \frac{1}{x+1} = 1 \\
\lim_{x \to 0^{+}} f(x) &= \lim_{x \to 0} \frac{x^{2} + ax + b}{cx^{2} + 1} = \frac{b}{2}\n\end{aligned}\n\Rightarrow \frac{b=1}{x \to 0^{+}}\n\Rightarrow b = 1
$$

 Una función es derivable en un punto si, y solo si, existen la derivada por la izquierda y la derivada por la derecha en ese punto y además, son iguales.

$$
\lim_{x \to 0^{-}} f(x) = \lim_{x \to 0} \frac{1}{x+1} = 1
$$
\n
$$
\lim_{x \to 0^{+}} f(x) = \lim_{x \to 0} \frac{x^{2} + ax + b}{cx^{2} + 1} = b
$$
\n
$$
\Rightarrow \quad b = 1
$$
\n
$$
\lim_{x \to 0^{+}} f(x) = \lim_{x \to 0} \frac{x^{2} + ax + b}{cx^{2} + 1} = b
$$
\n
$$
\Rightarrow \quad b = 1
$$
\nUna función es derivable en un punto si, y solo si, existen la derivada por la i  
\nquierda y la derivada por la derecha en ese punto y además, son iguales.

\n
$$
f'(x) = \begin{cases}\n-\frac{1}{(x+1)^{2}} & \text{si } x \le 0 \\
\frac{(2x+a)(cx^{2}+1)-2cx(x^{2}+ax+1)}{(cx^{2}+1)^{2}} & \text{f}'(0^{+}) = \frac{a}{1} = a \\
\frac{1}{(cx^{2}+1)^{2}} & \text{si } x \ge 0\n\end{cases}
$$
\nLa función y derivada resultante con los datos anteriores son:

\n
$$
f(x) = \begin{cases}\n\frac{1}{x^{2} - x + 1} & \text{si } x < 0 \\
\frac{x^{2} - x + 1}{cx^{2} + 1} & \text{si } x < 0\n\end{cases}
$$

La función y derivada resultante con los datos anteriores son:

$$
f(x) = \begin{cases} \frac{1}{x+1} & \text{si } x \ge 0\\ \frac{x^2 - x + 1}{cx^2 + 1} & \text{si } x < 0 \end{cases}
$$
  
\n
$$
x \ge 0 \implies f'(x) = -\frac{1}{(x+1)^2}
$$
  
\n
$$
x < 0 \implies f'(x) = \frac{(2x-1)(cx^2 + 1) - 2cx(x^2 - x + 1)}{(cx^2 + 1)^2} = \frac{2cx^3 + 2x - cx^2 - 1 - 2cx^3 + 2cx^2 - 2cx}{(cx^2 + 1)^2}
$$
  
\n
$$
= \frac{2x + cx^2 - 1 - 2cx}{(cx^2 + 1)^2}
$$

Si la función es derivable dos veces para  $x = 0$ , la segunda derivada por la izquierda y por la derecha tienen que ser iguales.

La derivada segunda es, en cada caso, la siguiente:

$$
x \ge 0 \Rightarrow f''(x) = \frac{2(x+1)}{(x+1)^4} = \frac{2}{(x+1)^3}
$$

$$
x < 0 \implies f''(x) = \frac{(2 + 2cx - 2c)(cx^2 + 1)^2 - 2(cx^2 + 1) \cdot 2cx \cdot (2x + cx^2 - 1 - 2cx)}{(cx^2 + 1)^4}
$$

$$
f''(x) \Rightarrow \begin{cases} f'(0^-) = 2\\ f'(0^+) = \frac{(2-2c) \cdot 1 - 0}{1} = \frac{2(1-c)}{1} \end{cases} \Rightarrow 2 = 2(c-1) \Rightarrow \underline{c} = \underline{1}
$$

La función resultante es: 
$$
f(x) = \begin{cases} \frac{1}{x+1} & \text{si } x \ge 0\\ \frac{x^2 - x + 1}{x^2 + 1} & \text{si } x < 0 \end{cases}
$$

 Para representar la función tendremos que determinar algunas características de la misma, como pueden ser las siguientes:

$$
f'(0^+) = \frac{(2-2c)\cdot 1 - 0}{1} = 2(1-c)
$$
  
La función resultante es:  $f(x) = \begin{cases} \frac{1}{x+1} & \text{si } x \ge 0 \\ \frac{x^2 - x + 1}{x^2 + 1} & \text{si } x < 0 \end{cases}$   
Para representar la función tendremos que determinar algunas caracter  
misma, como pueden ser las siguientes:  

$$
\begin{cases} \text{Pasa por } A(0,1) \\ \text{Asíntota vertical : } x = -1 \\ \text{Asíntota horizontal : } y = 0 \end{cases}
$$
  

$$
f(x) = \frac{1}{x+1} \text{ si } x \ge 0 \Rightarrow \begin{cases} \text{Pasa port and } A(0,1) \\ \text{Asíntota horizontal : } y = 0 \\ \text{f'(x)} = -\frac{1}{(x+1)^2} < 0, \forall x \ge 0 \Rightarrow \text{Decreiente} \\ \text{Pasa por el punto A(1, 0), ya que es continua para x = 0.} \end{cases}
$$
  
Asíntotas verticales no tiene:  $x^2 + 1 = 0 \Rightarrow x \notin R$ .  

$$
\text{lim } x^2 - x + 1
$$

Pasa por el punto  $A(1, 0)$ , ya que es continua para  $x = 0$ .

Asíntotas verticales no tiene:  $x^2 + 1 = 0 \implies x \notin R$ .

Asíntotas horizontales: 
$$
y = k = \frac{\text{lim}}{x \to \pm \infty} \frac{x^2 - x + 1}{x^2 + 1} = 1 = y
$$

Máximos y mínimos relativos:

$$
f'(x) = \frac{(2x-1)(x^2+1)-2x(x^2-x+1)}{(x^2+1)^2} = \frac{2x^3+2x-x^2-1-2x^3+2x^2-2x}{(x^2+1)^2} = \frac{x^2-1}{(x^2+1)^2} = f'(x)
$$
  

$$
f'(x) = 0 \Rightarrow x^2 - 1 = 0 \Rightarrow \begin{cases} \frac{x_1}{x_2} = 1\\ \frac{x_2}{x_3} = -1 \end{cases}
$$

$$
f''(x) = \frac{2x(x^2+1)^2 - (x^2-1) \cdot 2(x^2+1) \cdot 2x}{(x^2+1)^4} = \frac{2x(x^2+1) - 4x(x^2-1)}{(x^2+1)^3} =
$$
  
\n
$$
= \frac{2x^3 + 2x - 4x(x^2-1)}{(x^2+1)^3} = \frac{2x^3 + 2x - 4x^3 + 4x}{(x^2+1)^3} = \frac{6x - 2x^3}{(x^2+1)^3} = \frac{2x(3-x^2)}{(x^2+1)^3} = f''(x)
$$
  
\n
$$
f''(1) = \frac{2 \cdot 2}{8} = \frac{1}{2} > 0 \implies \text{Minimo } \implies f(1) = \frac{1-1+1}{1+1} = \frac{1}{2} \implies \text{Min}\left(1, \frac{1}{2}\right)
$$
  
\n
$$
f''(-1) = \frac{-2 \cdot 2}{8} = -\frac{1}{2} > 0 \implies \text{Maximo } \implies f(-1) = \frac{1+1+1}{1+1} = \frac{3}{2} \implies \text{Max}\left(-1, \frac{3}{2}\right)
$$

La representación gráfica, aproximada, es la siguiente:

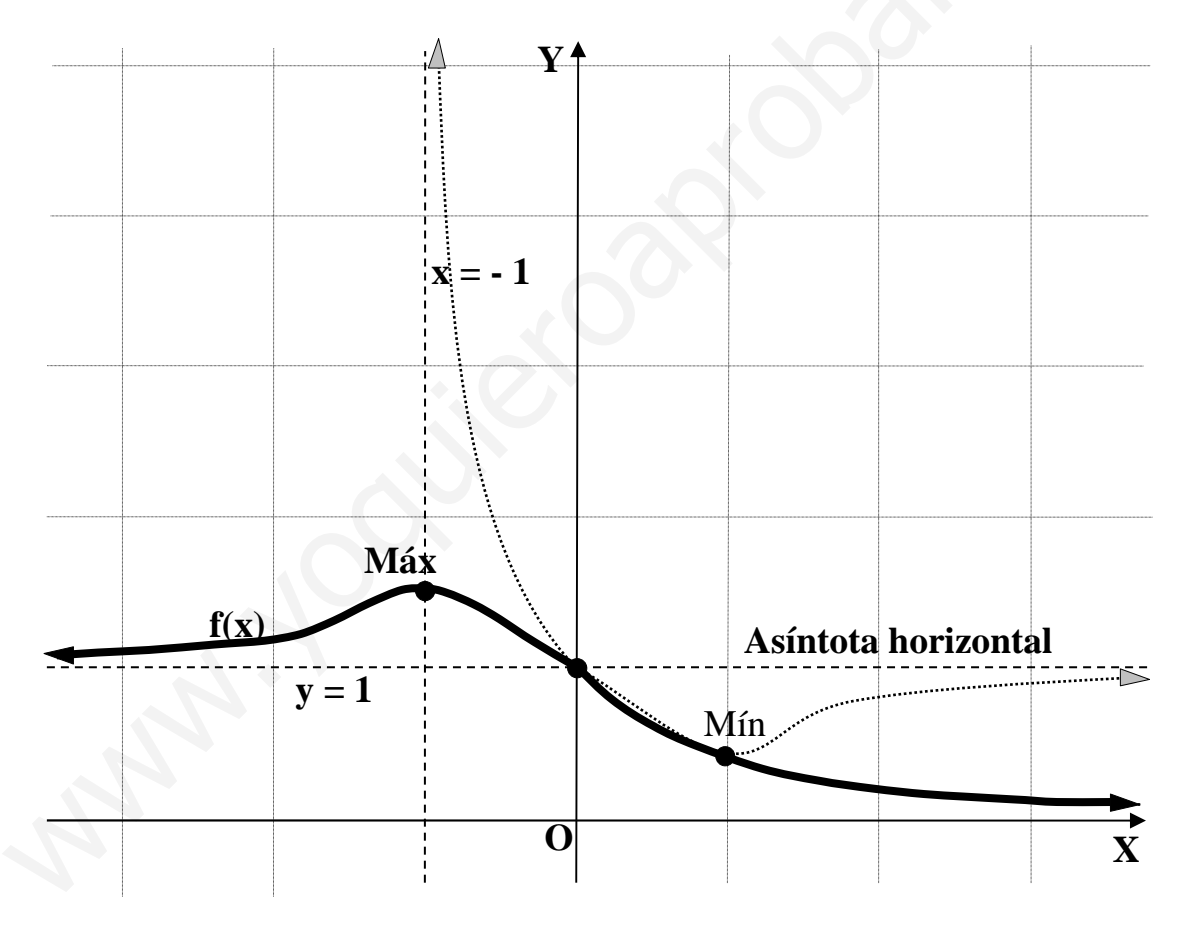

 $\overline{ }$